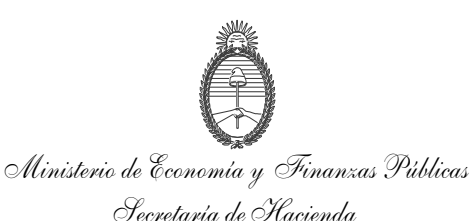

BUENOS AIRES, 15 de enero de 2014

VISTO el Expediente N° S01:0244499/2013 del Registro del MINISTERIO DE ECONOMÍA Y FINANZAS PÚBLICAS, la Ley de Administración Financiera y de los Sistemas de Control del Sector Público Nacional N° 24.156 y sus modificaciones, el Decreto N° 1.344 de fecha 4 de octubre de 2007 y sus modificaciones, y la Resolución Nº 264 de fecha 20 de septiembre de 2012 de la SECRETARÍA DE HACIENDA del MINISTERIO DE ECONOMÍA Y FINANZAS PÚBLICAS, y

#### CONSIDERANDO:

Que mediante la Resolución Nº 264 de fecha 20 de septiembre de 2012 de la SECRETARÍA DE HACIENDA del MINISTERIO DE ECONOMÍA Y FINANZAS PÚBLICAS se aprobó el Marco Conceptual de las Deducciones y Retenciones en el Sistema Integrado de Información Financiera Internet (e-SIDIF), como así también los comprobantes y descriptivos que respaldan el registro de devengado de retenciones.

Que en el mencionado Marco Conceptual de las Deducciones y Retenciones en el Sistema Integrado de Información Financiera Internet (e-SIDIF) se ha definido la generación de Comprobantes de Modificaciones de Retenciones (CMRET) que se aplicarán cuando se requiera modificar una retención practicada, impactando en el Comprobante de Devengado de Retenciones asociado, considerándose la generación de CMRET de Gastos (CMRET\_GS) y CMRET de Fondo Rotatorio (CMRET\_FR).

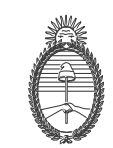

Ministerio de Economía y Finanzas Públicas Secretaría de Hacienda

> Que para su implementación, se deben aprobar los diseños de los Comprobantes de Modificaciones de Retenciones (CMRET) dentro del Sistema Integrado de Información Financiera Internet (e-SIDIF) para Gastos y para Fondo Rotatorio.

> Que la presente resolución se dicta en función de las atribuciones del Artículo 6° del Anexo al Decreto N° 1.344 de fecha 4 de octubre de 2007.

> > Por ello,

## EL SECRETARIO DE HACIENDA

#### RESUELVE:

ARTÍCULO 1°.- Apruébanse los comprobantes y los descriptivos que como Anexos se indican a continuación y que forman parte de la presente resolución:

Anexo I — "Comprobante de Modificaciones de Retenciones de Gastos" (CMRET\_GS) y "Descriptivo del Comprobante de Modificaciones de Retenciones de Gastos".

Anexo II — "Comprobante de Modificaciones de Retenciones de Fondo Rotatorio" (CMRET\_FR) y "Descriptivo del Comprobante de Modificaciones de Retenciones de Fondo Rotatorio".

ARTÍCULO 2°.- Las disposiciones establecidas en la presente medida serán de aplicación exclusiva para los Organismos comprendidos en el inciso a) del Artículo 8° de la Ley de Administración Financiera y de los Sistemas de Control del Sector Público Nacional N° 24.156, que se habiliten para operar en los módulos de Gastos y Fondos Rotatorios del Sistema Integrado de Información Financiera Internet (e-SIDIF).

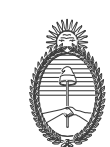

Ministerio de Economía y Finanzas Públicas Secretaría de Hacienda

> ARTÍCULO 3°.- Facúltase a la CONTADURÍA GENERAL DE LA NACIÓN y a la TESORERÍA GENERAL DE LA NACIÓN, ambas dependientes de la SUBSECRETARÍA DE PRESUPUESTO de la SECRETARÍA DE HACIENDA del MINISTERIO DE ECONOMÍA Y FINANZAS PÚBLICAS, para el dictado de las normas complementarias, aclaratorias e interpretativas a que hubiere lugar.

> ARTÍCULO 4°.- Facúltase a la CONTADURÍA GENERAL DE LA NACIÓN a realizar modificaciones en los comprobantes y descriptivos aprobados en la presente resolución.

> ARTÍCULO 5°.- Comuníquese, publíquese, dése a la Dirección Nacional del Registro Oficial y archívese.

RESOLUCIÓN Nº 9

"2014 - Año de Homenaje al Almirante Guillermo Brown, en el Bicentenario del Combate Naval de Montevideo". ANEXO I

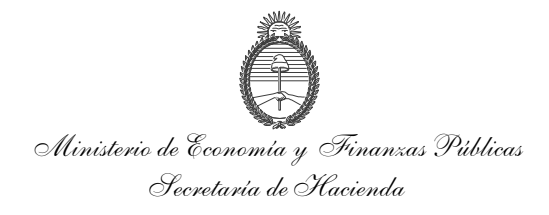

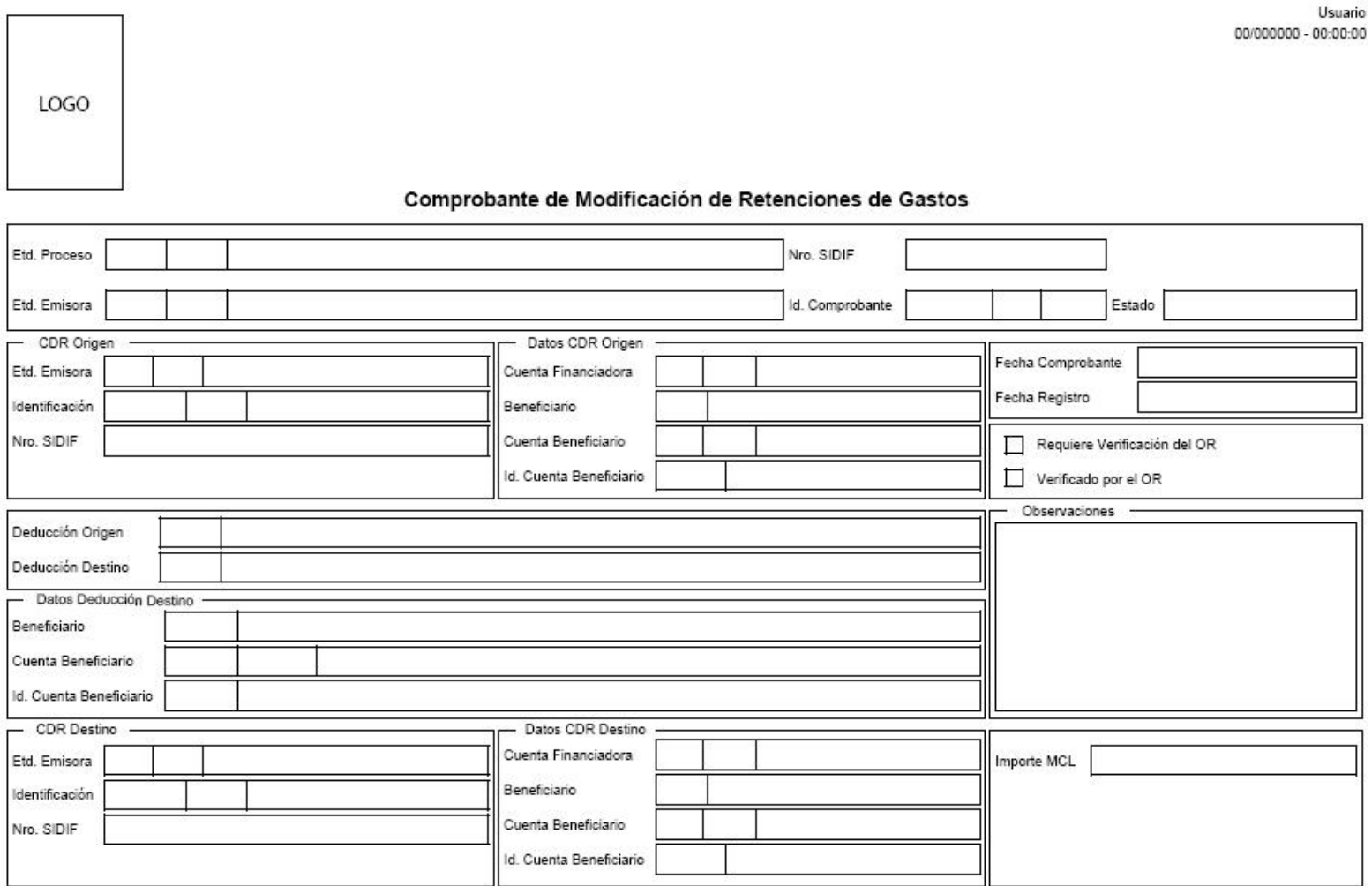

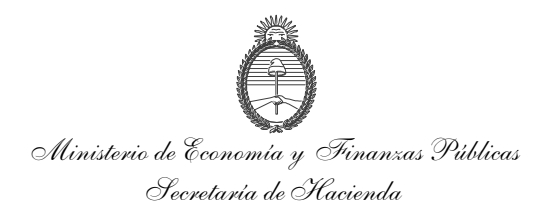

"2014 - Año de Homenaje al Almirante Guillermo Brown, en el Bicentenario del Combate Naval de Montevideo". ANEXO I

> Usuario 00/000000 - 00:00:00

LOGO

#### Comprobante de Modificación de Retenciones de Gastos

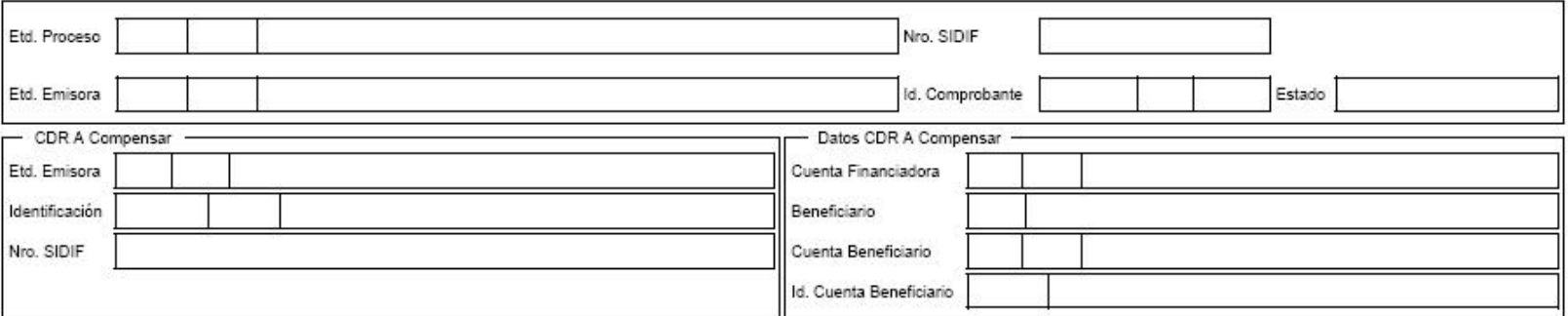

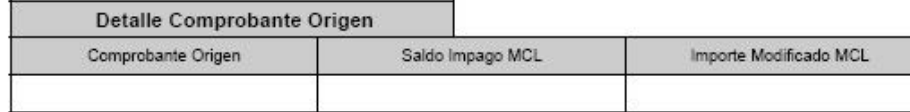

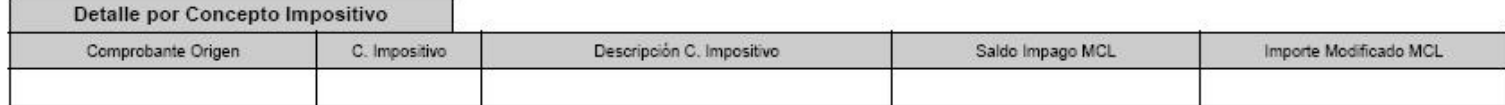

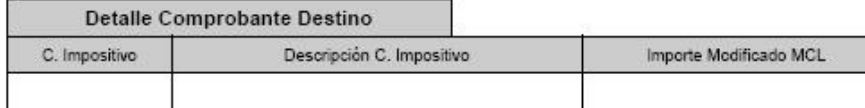

**Responsable SAF** 

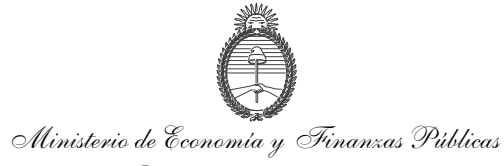

#### Secretaría de Hacienda

## **DESCRIPTIVO DEL COMPROBANTE MODIFICACIONES DE RETENCIONES DE GASTOS**

# **1. DESCRIPCIÓN GENÉRICA**

El Comprobante de Modificaciones de Retenciones de Gastos (CMRET\_GS) se utiliza para registrar modificaciones en el devengado de las retenciones de los circuitos de gestión de gastos, en función de la normativa impositiva y previsional dictada por la ADMINISTRACIÓN FEDERAL DE INGRESOS PÚBLICOS, las correspondientes a deducciones derivadas de las liquidaciones de haberes, y las asociadas a conceptos específicos del pago a proveedores.

Este comprobante servirá como documento de modificación del registro original de un Comprobante de Devengado de Retenciones de Gastos (CDR-GS) que contiene retenciones mal practicadas o códigos de deducción erróneos.

La emisión del Comprobante de Modificaciones de Retenciones de Gastos (CMRET\_GS) generará los siguientes impactos:

- Una regularización en el Comprobante de Devengado de Retenciones de Gastos (CDR-GS) que dio origen al Comprobante de Modificaciones de Retenciones de Gastos (CMRET\_GS), y
- Un nuevo Comprobante de Devengado de Retenciones de Gastos (CDR-GS) con los cambios incorporados por el Comprobante de Modificaciones de Retenciones de Gastos (CMRET\_GS).

## **2. RESPONSABILIDAD**

El Comprobante de Modificaciones de Retenciones de Gastos (CMRET\_GS) surge del registro de cambios en un Comprobante de Devengado de Retenciones de Gastos (CDR-GS), y su responsabilidad recae directamente en el Secretario, Subsecretario del Área Administrativa o Funcionario de Nivel Equivalente, quien firmará digitalmente y certificará que se ha tenido a la vista toda la documentación que respalda el contenido del comprobante.

## **3. DISPONIBILIDAD**

Los Comprobantes de Modificaciones de Retenciones de Gastos (CMRET\_GS) firmados digitalmente, estarán disponibles en el Sistema Integrado de Información Financiera Internet (e-SIDIF).

## **4. DESCRIPCIÓN DEL COMPROBANTE**

## **4.1 Datos de la cabecera**

Etd. Proceso (Entidad de Proceso): Indicará la entidad que registra la gestión de un comprobante o transacción en el Sistema Integrado de Información Financiera Internet (e-SIDIF) ya sea porque se trate de operaciones originadas en su ámbito o

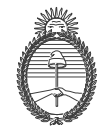

Ministerio de Economía y Finanzas Públicas

Secretaría de Hacienda

por delegación de una Entidad Emisora. La Entidad de Proceso se identificará con un tipo, código de identificación y denominación.

Etd. Emisora (Entidad Emisora): Indicará la entidad responsable de emitir el comprobante. La Entidad Emisora se identificará con un tipo, código de identificación y denominación. Esta entidad será el SERVICIO ADMINISTRATIVO FINANCIERO y se derivará del Comprobante de Devengado de Retenciones de Origen (CDR Origen).

Nro. SIDIF: Indicará el número de identificación único asignado por el Sistema Integrado de Información Financiera Internet (e-SIDIF) a cada Comprobante de Modificaciones de Retenciones de Gastos (CMRET\_GS), en estado autorizado, por ejercicio.

Id. Comprobante (Identificador del Comprobante): Indicará el tipo de comprobante CMRET\_GS seguido del año en curso y del número correlativo propio del SERVICIO ADMINISTRATIVO FINANCIERO.

Estado: Podrá ser: "Ingresado Borrador", "Ingresado", "En proceso de Firma para Autorizar", "Observado por Autorizar", "Anulado" y "Autorizado".

## **4.2 Datos del Cuerpo**

CDR Origen**:** Identificará al Comprobante de Devengado de Retenciones (CDR) sobre el que se procesará el Comprobante de Modificaciones de Retenciones de Gastos (CMRET\_GS). Del Comprobante de Devengado de Retenciones de Origen (CDR Origen) se derivarán su Entidad Emisora, su Identificación y su Nro. SIDIF.

Datos CDR Origen: Identificará los datos correspondientes a la Cuenta Financiadora, Beneficiario, Cuenta Beneficiario e Identificador Cuenta Beneficiario del Comprobante de Devengado de Retenciones de Origen (CDR Origen).

Fecha Comprobante: Indicará la de emisión del comprobante. Utilizará la modalidad: *dd/mm/aaaa,* campo asignado automáticamente por el sistema.

Fecha Registro: Indicará la fecha y hora correspondiente al día en que impacta contablemente el comprobante en el sistema. Utilizará la modalidad: *dd/mm/aaaa 00:00:00,* campo asignado automáticamente por el sistema.

Requiere Verificación del OR: Se indicará esta marca cuando la modificación de la retención requiera la intervención del Órgano Rector, dependiendo de las características de los códigos de deducción de origen y de destino del Comprobante de Modificaciones de Retenciones de Gastos (CMRET\_GS), y se determinará automáticamente al ingresar la Deducción Destino.

Verificado por el OR: Esta marca indicará si el Comprobante de Modificaciones de Retenciones de Gastos (CMRET\_GS) ha sido verificado por el Órgano Rector.

Deducción Origen: Indicará el código y denominación de la deducción origen y se derivará del Comprobante de Devengado de Retenciones de Origen (CDR Origen).

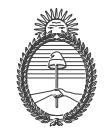

Ministerio de Economía y Finanzas Públicas

Secretaría de Hacienda

Deducción Destino: Indicará el código y denominación de la deducción destino y será ingresada en forma manual o a través de una lista de valores.

Datos Deducción Destino: Identificará los datos correspondientes al Beneficiario, Cuenta Beneficiario e Identificador Cuenta Beneficiario, y se derivará del código de deducción destino.

CDR Destino**:** Identificará la Entidad Emisora, Identificación y Nro. SIDIF del Comprobante de Devengado de Retenciones de Destino (CDR Destino). Se completará cuando el Comprobante de Modificaciones de Retenciones de Gastos (CMRET-GS) sea autorizado y en consecuencia se genere el Comprobante de Devengado de Retenciones de Destino (CDR Destino).

Datos CDR Destino: Identificará los datos correspondientes a la Cuenta Financiadora (se derivará del Comprobante de Devengado de Retenciones de Origen - CDR Origen), Beneficiario, Cuenta Beneficiario e Identificador Cuenta Beneficiario (se derivarán de Datos Deducción Destino). Se completarán cuando el Comprobante de Modificaciones de Retenciones de Gastos (CMRET\_GS) sea autorizado y en consecuencia se genere el Comprobante de Devengado de Retenciones de Destino (CDR Destino).

Observaciones: Campo de texto donde se indicarán las que correspondan.

Importe MCL: Se calculará por medio de la sumatoria del Importe Modificado MCL de los Comprobantes detallados en la solapa de Detalle Comprobante Origen, descripto en el punto 4.4 Datos de Detalle Comprobante Origen.

## **4.3 Datos Adicionales**

CDR a Compensar: Identificará el Comprobante de Devengado de Retenciones a compensar (CDR a Compensar) y será editable cuando la deducción destino tiene indicada la marca que corresponde a compensación. Es de ingreso obligatorio. Indicará la Entidad Emisora, Identificación y Nro. SIDIF del Comprobante de Devengado de Retenciones a Compensar (CDR a Compensar).

Datos CDR a Compensar: Identificará los datos correspondientes a la Cuenta Financiadora, Beneficiario, Cuenta Beneficiario e Identificador Cuenta Beneficiario (se derivarán del Comprobante de Devengado de Retenciones a compensar -CDR a Compensar).

## **4.4 Datos de Detalle Comprobante Origen**

## 4.4.1 Detalle Comprobante Origen

Comprobante Origen: Indicará los comprobantes de gastos que originan la retención, por ejemplo, factura o documento equivalente. Al iniciar la carga de un Comprobante de Modificaciones de Retenciones de Gastos (CMRET\_GS) se completa el detalle con

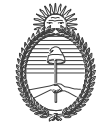

Ministerio de Economía y Finanzas Públicas

Secretaría de Hacienda

los Comprobantes Origen del Comprobante de Devengado de Retenciones de Origen (CDR Origen) que tengan saldo impago.

Saldo Impago MCL: Se derivará del saldo impago de la Retención correspondientes al Comprobante Origen.

Importe Modificado MCL: Se derivará del valor del comprobante de origen, pudiéndose cambiar por un importe menor o igual al saldo impago. Este campo deberá estar habilitado para su ingreso toda vez que el código de deducción Origen no tenga la marca de Admite Concepto Impositivo, en cuyo caso el cambio se realizará a través de la solapa "Detalle por Concepto Impositivo Deducción Origen".

## 4.4.2 Detalle por Concepto Impositivo

Comprobante Origen: Indicará el comprobante de gastos que origina la Retención por ejemplo, factura o documento equivalente, y se derivará del comprobante seleccionado.

C. Impositivo (Concepto Impositivo): Se derivará de los Conceptos Impositivos asociados al Comprobante Origen, sólo de aquellos que tengan saldo impago.

Descripción C. Impositivo (Descripción Concepto Impositivo): Se derivará del Concepto Impositivo.

Saldo Impago MCL: Se derivará del saldo impago de la Retención correspondiente al Comprobante Origen y Concepto Impositivo.

Importe Modificado MCL: Se derivará del valor del comprobante de origen, pudiéndose cambiar por un importe menor o igual al saldo impago. El Importe Modificado MCL deberá estar habilitado para su ingreso siempre y cuando el Código de Deducción Origen tenga la marca de Admite Concepto Impositivo.

## **4.5 Datos de Detalle Comprobante Destino**

Esta solapa se habilitará si la Deducción Destino admite apertura por Concepto Impositivo.

C. Impositivo (Concepto Impositivo): Se ingresarán de una lista de valores, los Conceptos Impositivos asociados al Código de Deducción Destino.

Descripción C. Impositivo (Descripción Concepto Impositivo): Se derivará del Concepto Impositivo.

Imp. Modificado MCL (Importe Modificado MCL): Se iniciará con valor por defecto igual a cero. El Importe Modificado MCL deberá estar habilitado para su ingreso siempre y cuando el Código de Deducción Destino tenga la marca de Admite Concepto Impositivo.

"2014 - Año de Homenaje al Almirante Guillermo Brown, en el Bicentenario del Combate Naval de Montevideo"

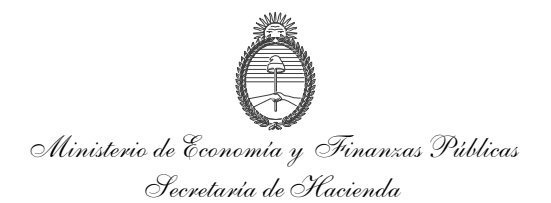

ANEXO II

 $\ddot{\phantom{0}}$ 

Usuario 00/00/0000 - 00:00:00

LOGO

#### Comprobante de Modificación de Retenciones de Fondos Rotatorios

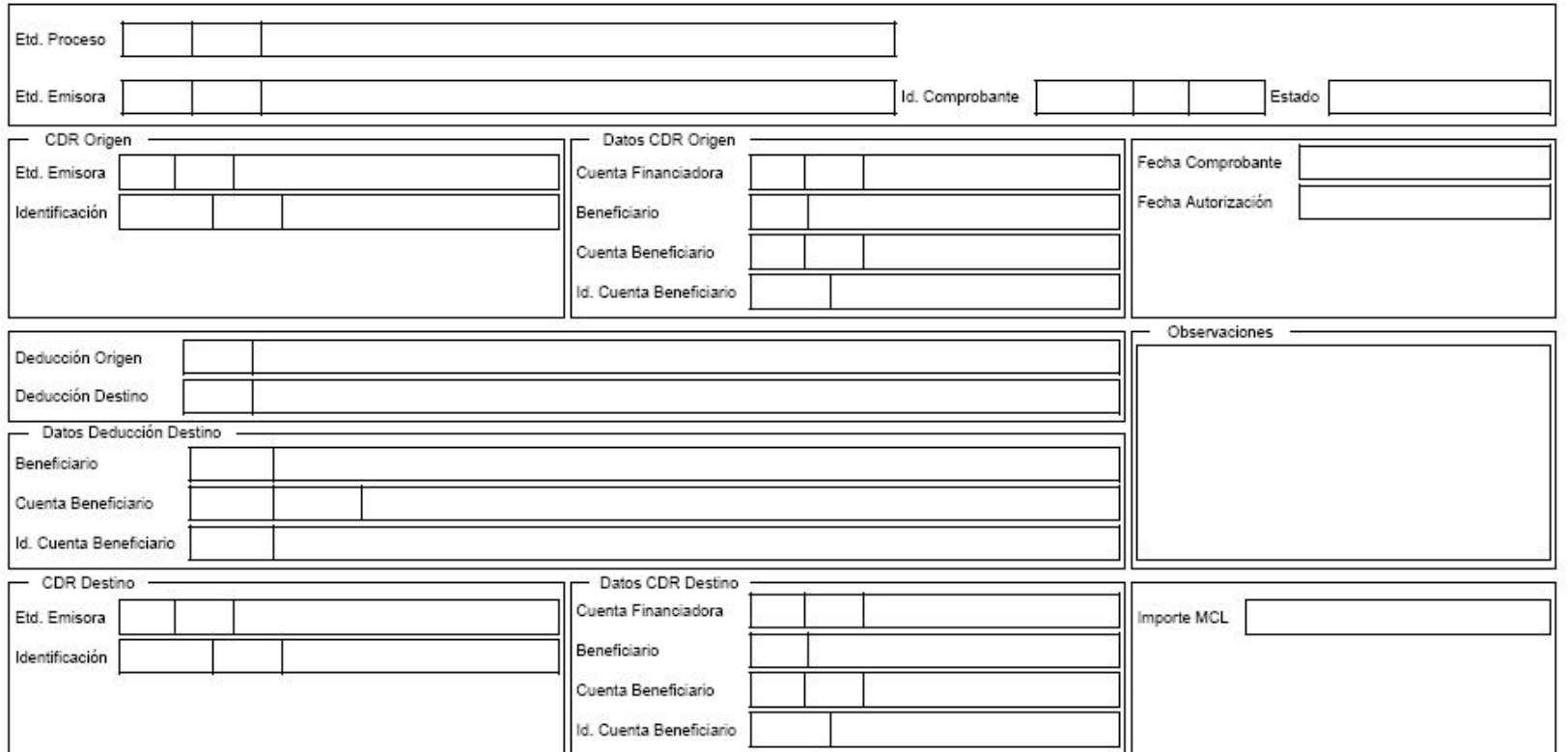

"2014 - Año de Homenaje al Almirante Guillermo Brown, en el Bicentenario del Combate Naval de Montevideo"

# Ministerio de Economía y Finanzas Públicas

ANEXO II

Secretaría de Hacienda

Usuario 00/00/0000 - 00:00:00

LOGO

#### Comprobante de Modificación de Retenciones de Fondos Rotatorios

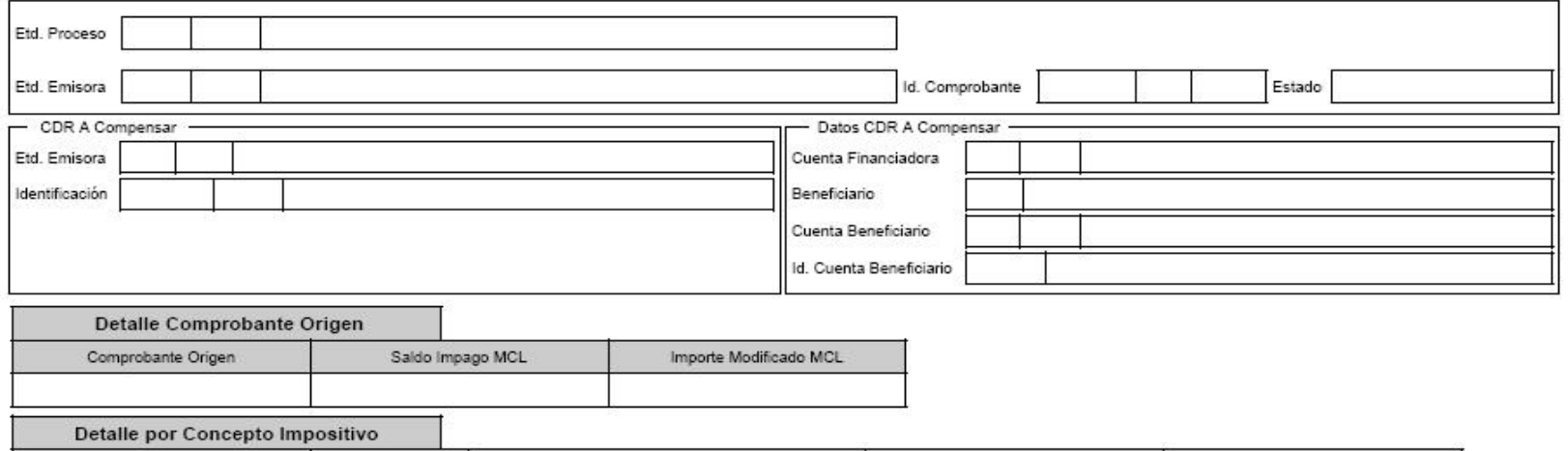

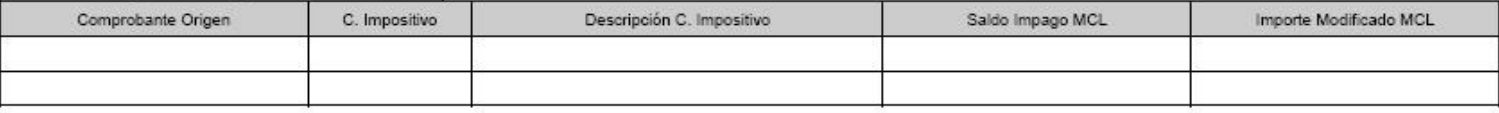

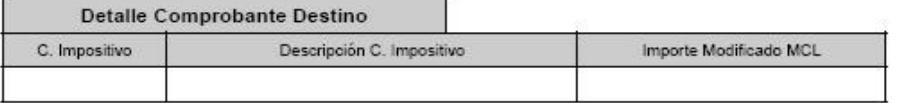

**Responsable SAF** 

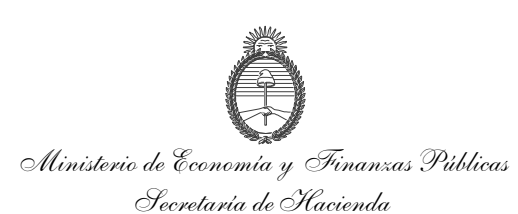

ANEXO II

## **DESCRIPTIVO DEL COMPROBANTE DE MODIFICACIONES DE RETENCIONES DE FONDO ROTATORIO**

## **1. DESCRIPCIÓN GENÉRICA**

El Comprobante de Modificaciones de Retenciones de Fondo Rotatorio (CMRET\_FR) se utiliza para registrar modificaciones en el devengado de las retenciones del circuito de gestión de Fondos Rotatorios, en función de la normativa impositiva y previsional dictada por la ADMINISTRACIÓN FEDERAL DE INGRESOS PÚBLICOS, y las asociadas a conceptos específicos del pago a proveedores.

Este comprobante servirá como documento de modificación del registro original de un Comprobante de Devengado de Retenciones de Fondos Rotatorios (CDR-FR) que contiene retenciones mal practicadas o códigos de deducción erróneos.

La emisión del Comprobante de Modificaciones de Retenciones de Fondos Rotatorios (CMRET\_FR) generará los siguientes impactos:

- Una regularización en el Comprobante de Devengado de Retenciones de Fondos Rotatorios (CDR-FR) que dio origen al Comprobante de Modificaciones de Retenciones de Fondos Rotatorios (CMRET\_FR), y
- Un nuevo Comprobante de Devengado de Retenciones de Fondos Rotatorios (CDR-FR) con los cambios incorporados por el Comprobante de Modificaciones de Retenciones de Fondos Rotatorios (CMRET\_FR).

## **2. RESPONSABILIDAD**

El Comprobante de Modificaciones de Retenciones de Fondos Rotatorios (CMRET\_FR) surge del registro de cambios en un Comprobante de Devengado de Retenciones de Fondos Rotatorios (CDR\_FR), y su responsabilidad recae directamente en el Responsable del SERVICIO ADMINISTRATIVO FINANCIERO y el Responsable del Fondo Rotatorio. Los mismos se autorizarán a través de una cadena de firmas descentralizada y certificarán que se ha tenido a la vista toda la documentación que respalda el contenido del comprobante.

## **3. DISPONIBILIDAD**

Los Comprobantes de Modificaciones de Retenciones de Fondos Rotatorios (CMRET\_FR), estarán disponibles en el Sistema Integrado de Información Financiera Internet (e-SIDIF).

## **4. DESCRIPCIÓN DEL COMPROBANTE**

## **4.1 Datos de la cabecera**

Etd. Proceso (Entidad Proceso): Indicará la entidad que registra la gestión de un comprobante o transacción en el Sistema Integrado de Información Financiera Internet (e-SIDIF) ya sea porque se trate de operaciones originadas en su ámbito o

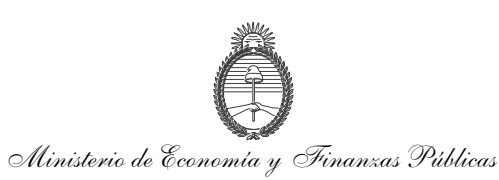

Secretaría de Hacienda

por delegación de una Entidad Emisora. La Entidad de Proceso se identificará con un tipo, código de identificación y denominación.

Etd. Emisora (Entidad Emisora): Indicará la entidad responsable de emitir el comprobante. La Entidad Emisora se identificará con un tipo, código de identificación y denominación. Esta entidad será el SERVICIO ADMINISTRATIVO FINANCIERO y se derivará del Comprobante de Devengado de Retenciones de Origen (CDR Origen).

Id. Comprobante (Identificador del Comprobante): Indicará el tipo de comprobante CMRET\_FR seguido del año en curso y del número correlativo propio del SERVICIO ADMINISTRATIVO FINANCIERO.

Estado: Podrá ser: "Ingresado Borrador", "Ingresado", "En proceso de Firma para Autorizar", "Observado por Autorizar", "Anulado" y "Autorizado".

## **4.2 Datos del Cuerpo**

CDR Origen**:** Identificará al Comprobante de Devengado de Retenciones (CDR) sobre el que se procesará el Comprobante de Modificaciones de Retenciones de Fondos Rotatorios (CMRET\_FR). Del Comprobante de Devengado de Retenciones de Origen (CDR Origen) se derivarán su Entidad Emisora y su Identificación.

Datos CDR Origen: Identificará los datos correspondientes a la Cuenta Financiadora, Beneficiario, Cuenta Beneficiario e Identificador Cuenta Beneficiario del Comprobante de Devengado de Retenciones de Origen (CDR Origen).

Fecha Comprobante: Indicará la del día de emisión del comprobante. Utilizará la modalidad: *dd/mm/aaaa,* campo asignado automáticamente por el sistema*.*

Fecha Autorización: Indicará la fecha y hora correspondiente al día de autorización del comprobante. Utilizará la modalidad: *dd/mm/aaaa 00:00:00,* campo asignado automáticamente por el sistema.

Deducción Origen: Indicará el código y denominación de la deducción origen y se derivará del Comprobante de Devengado de Retenciones de Origen (CDR Origen).

Deducción Destino: Indicará el código y denominación de la deducción destino y será ingresada en forma manual o a través de una lista de valores.

Datos Deducción Destino: Identificará los datos correspondientes al Beneficiario, Cuenta Beneficiario e Identificador Cuenta Beneficiario, y se derivará del código de deducción destino.

CDR Destino**:** Identificará la Entidad Emisora e Identificación del Comprobante de Devengado de Retenciones de Destino (CDR Destino). Se completará cuando el Comprobante de Modificaciones de Retenciones de Fondos Rotatorios (CMRET\_FR) sea autorizado y en consecuencia se genere el Comprobante de Devengado de Retenciones de Destino (CDR Destino).

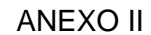

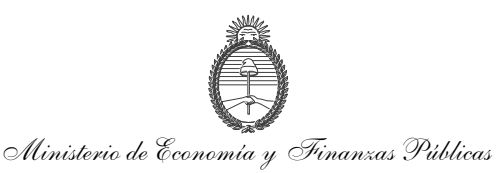

Secretaría de Hacienda

Datos CDR Destino: Identificará los datos correspondientes a la Cuenta Financiadora (se derivará del Comprobante de Devengado de Retenciones de Origen - CDR Origen), Beneficiario, Cuenta Beneficiario e Identificador Cuenta Beneficiario (se derivarán de Datos Deducción Destino). Se completarán cuando el Comprobante de Modificaciones de Retenciones Fondos Rotatorios (CMRET\_FR) sea autorizado y en consecuencia se genere el Comprobante de Devengado de Retenciones de Destino (CDR Destino).

Observaciones: Campo de texto donde se indicarán las que correspondan.

Importe MCL: Se calculará por medio de la sumatoria del Importe Modificado MCL de los Comprobantes detallados en la solapa de Detalle Comprobante Origen, descripto en el punto 4.4 Datos de Detalle Comprobante Origen.

## **4.3 Datos Adicionales**

Esta solapa se habilitará si la Deducción Destino tiene indicada la marca que corresponde a compensación.

CDR a Compensar: Identificará el Comprobante de Devengado de Retenciones a compensar (CDR a Compensar) y será editable cuando la deducción destino tiene indicada la marca que corresponde a compensación. Además es de ingreso obligatorio. Indicará la Entidad Emisora e Identificación del Comprobante de Devengado de Retenciones a Compensar (CDR a Compensar).

Datos CDR a Compensar: Identificará los datos correspondientes a la Cuenta Financiadora, Beneficiario, Cuenta Beneficiario e Identificador Cuenta Beneficiario (se derivarán del Comprobante de Devengado de Retenciones a compensar -CDR a Compensar).

## **4.4 Datos de Detalle Comprobante Origen**

### 4.4.1 Detalle Comprobante Origen

Comprobante origen: Indicará el comprobante de Fondo Rotatorio que origina la retención, por ejemplo, factura o documento equivalente. Al iniciar la carga de un Comprobante de Modificaciones de Retenciones de Fondos Rotatorios (CMRET\_FR) se completa el detalle con los Comprobantes Origen del Comprobante de Devengado de Retenciones de Origen (CDR Origen) que tengan saldo impago.

Saldo Impago MCL: Se derivará del saldo impago de la Retención correspondiente al Comprobante Origen.

Importe Modificado MCL: Se derivará del valor del comprobante de origen, pudiéndose cambiar por un importe menor o igual al saldo impago. Este campo deberá estar habilitado para su ingreso toda vez que el código de deducción Origen no tenga la marca de Admite Concepto Impositivo, en cuyo caso el cambio se realizará a través de la solapa "Detalle por Concepto Impositivo Deducción Origen".

ANEXO II

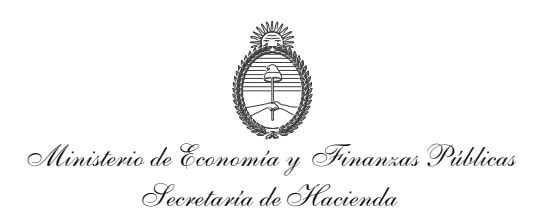

4.4.2 Detalle por Concepto Impositivo

Comprobante Origen: Indicará el comprobante de Fondo Rotatorio que origina la Retención por ejemplo, factura o documento equivalente, y se derivará del comprobante seleccionado.

C. Impositivo (Concepto Impositivo): Se derivará de los Conceptos Impositivos asociados al Comprobante Origen, sólo de aquellos que tengan saldo impago.

Descripción C. Impositivo (Descripción Concepto Impositivo): Se derivará del Concepto Impositivo.

Saldo Impago MCL: Se derivará del saldo impago de la Retención correspondiente al Comprobante Origen y Concepto Impositivo.

Importe Modificado MCL: Se derivará del valor del comprobante de origen, pudiéndose cambiar por un importe menor o igual al saldo impago. El Importe Modificado MCL deberá estar habilitado para su ingreso siempre y cuando el Código de Deducción Origen tenga la marca de Admite Concepto Impositivo.

## **4.5 Datos de Detalle Comprobante Destino**

Esta solapa se habilitará si la Deducción Destino admite apertura por Concepto Impositivo.

C. Impositivo (Concepto Impositivo): Se ingresarán de una lista de valores, los Conceptos Impositivos asociados al Código de Deducción Destino.

Descripción C. Impositivo (Descripción Concepto Impositivo): Se derivará del Concepto Impositivo.

Imp. Modificado MCL (Importe Modificado MCL): Se iniciará con valor por defecto igual a cero. El Importe Modificado MCL deberá estar habilitado para su ingreso siempre y cuando el Código de Deducción Destino tenga la marca de Admite Concepto Impositivo.

## **4.6 Datos de Detalle por Comprobante de Gestión y Fuente de Financiamiento**

Comprobante Gestión: Se iniciará con valor por defecto igual al Comprobante de Gestión Comprobante de Devengado de Retenciones de Origen (CDR Origen).

FFin (Fuente de Financiamiento): Se iniciará con valor por defecto igual a la Fuente de Financiamiento del Comprobante de Devengado de Retenciones de Origen (CDR Origen).

Importe MCL CDR-Origen: Se derivará del importe de la Retención correspondiente al Comprobante Origen y Concepto Impositivo.

ANEXO II

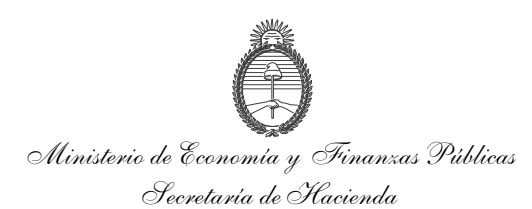

Importe Modificado MCL: Se iniciará con valor por defecto igual a cero. El Importe Modificado MCL deberá estar habilitado para su ingreso siempre y cuando el Código de Deducción Destino tenga la marca de Admite Concepto Impositivo.